## **WIRELESS DMX MODULE**

## *(M/N 900-3601)*

*Compatible with LumenRadio CRMX Systems Wireless Solutions (G2, G3, G4, G4S 2.4GHz Mode)*

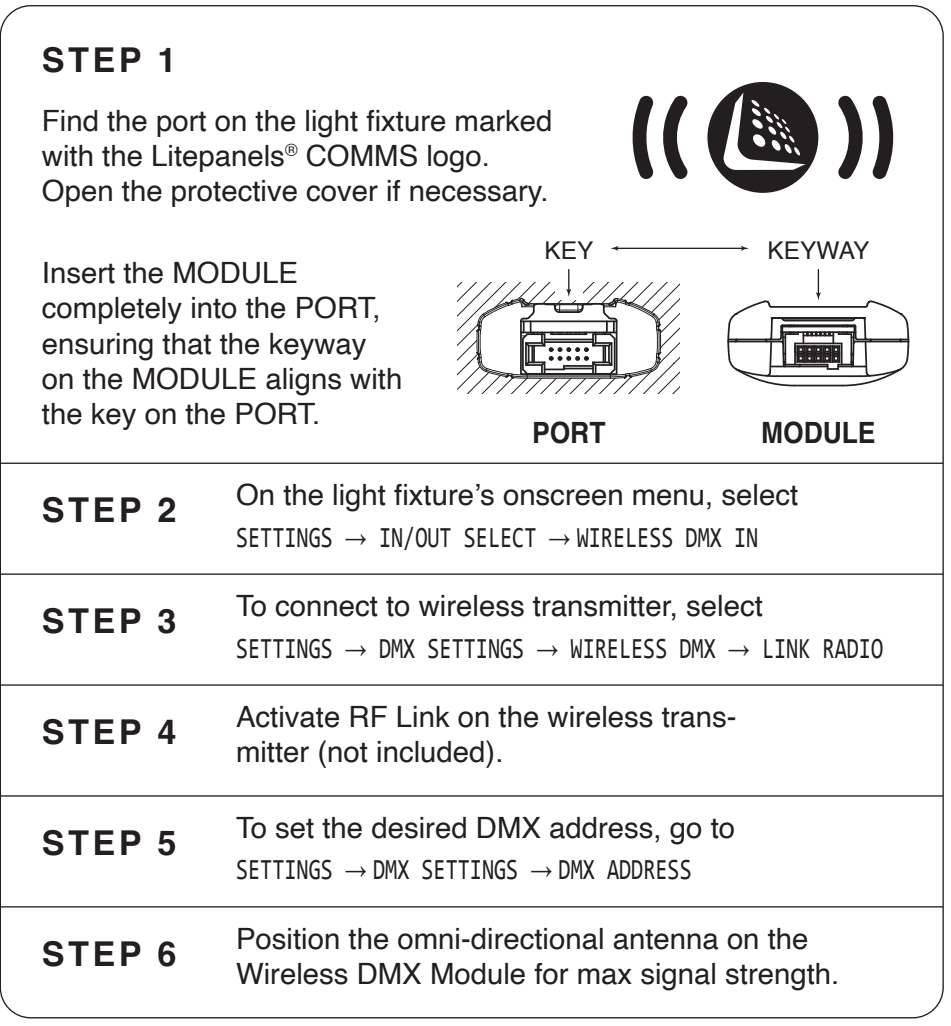

For additional product information visit litepanels.com

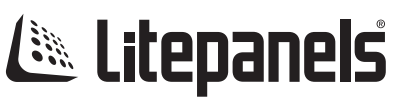